## 建設リサイクル法第10条の土木事務所への 届出はオンライン(インターネット)からできます!

## 大分県内の以下の地域で行う工事については、土木事務所の窓口まで行か ずに、オンライン**(**インターネット**)**から届出ができます。

大分県 電子申請 建設リサイクル法 | 検 索

## ●届出対象地域はこちら

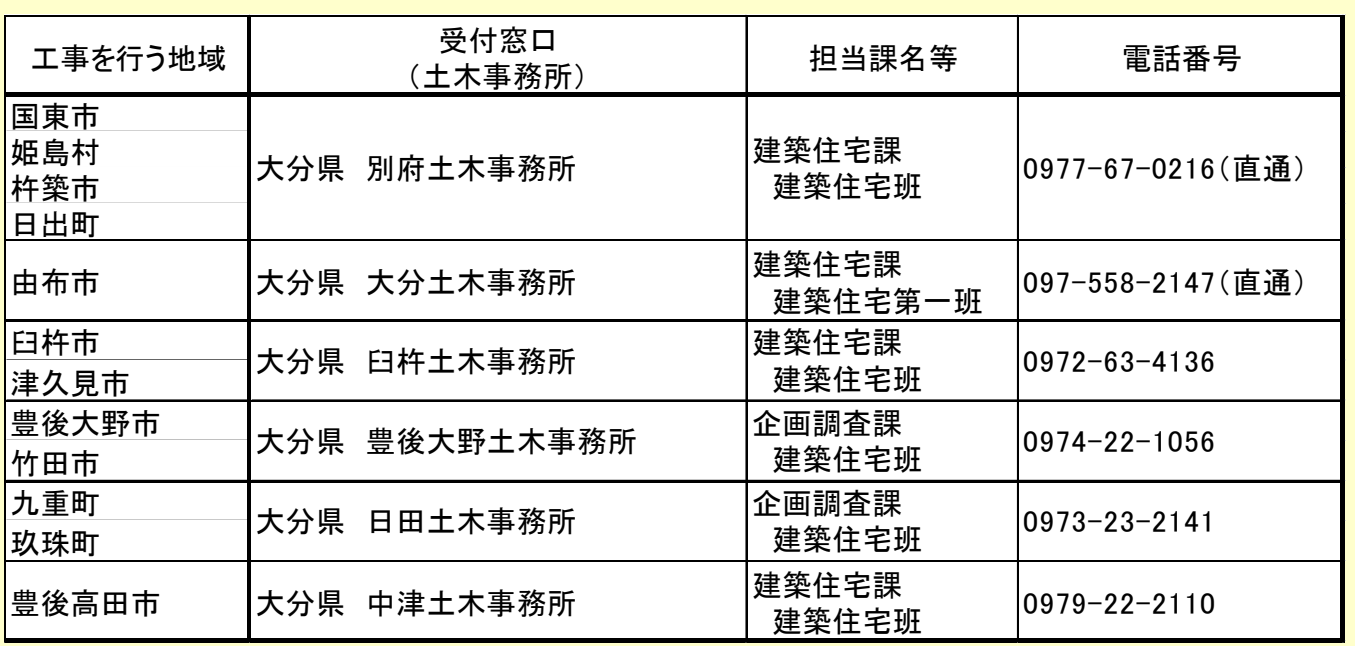

※大分市、別府市、佐伯市、日田市、中津市、宇佐市での工事 については、大分県のホームページからの届出はできません。 これまでどおり、該当する市町村へ届出をお願いいたします。

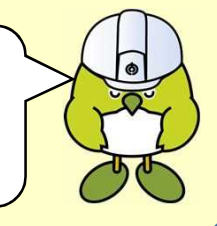

【お知らせ】 令和4年8月15日(月)から新システムへ移行しました。

今後は、下のURLからオンラインによる届出をお願いします。

 $U \rvert R \rvert L$ : https://www.pref.oita.jp/site/recycle/10jyoutodokede-denshishinsei.html

※従前の「大分県電子申請システム」からの届出は、令和4年9月17日以降 は受付けません。ご不便をおかけしますが、ご了承下ください。

▼具体的な手続きの流れについては裏面をご確認ください。

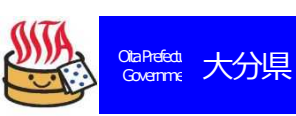

## オンライン(インターネット)手続きの流れ

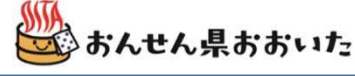

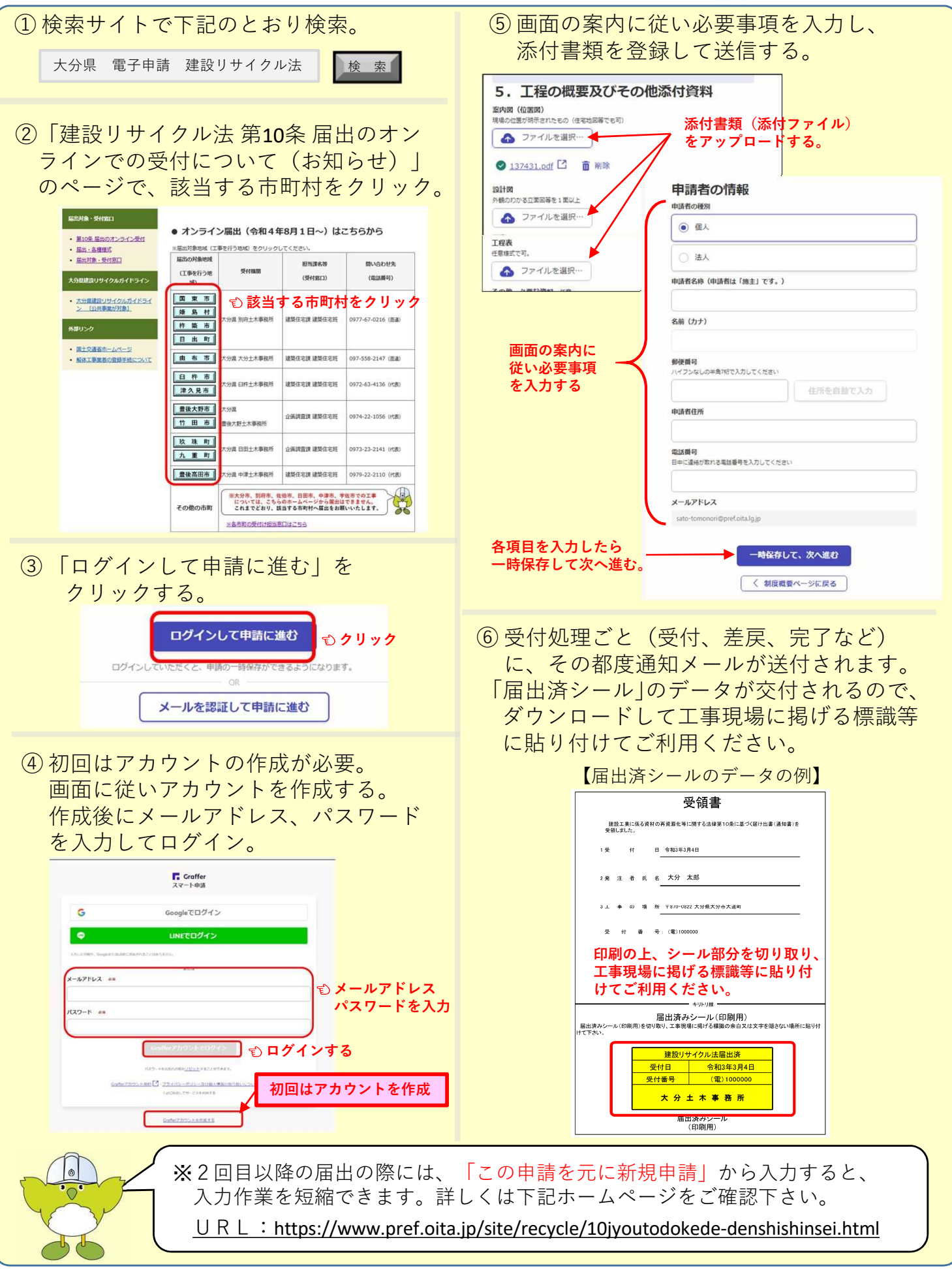